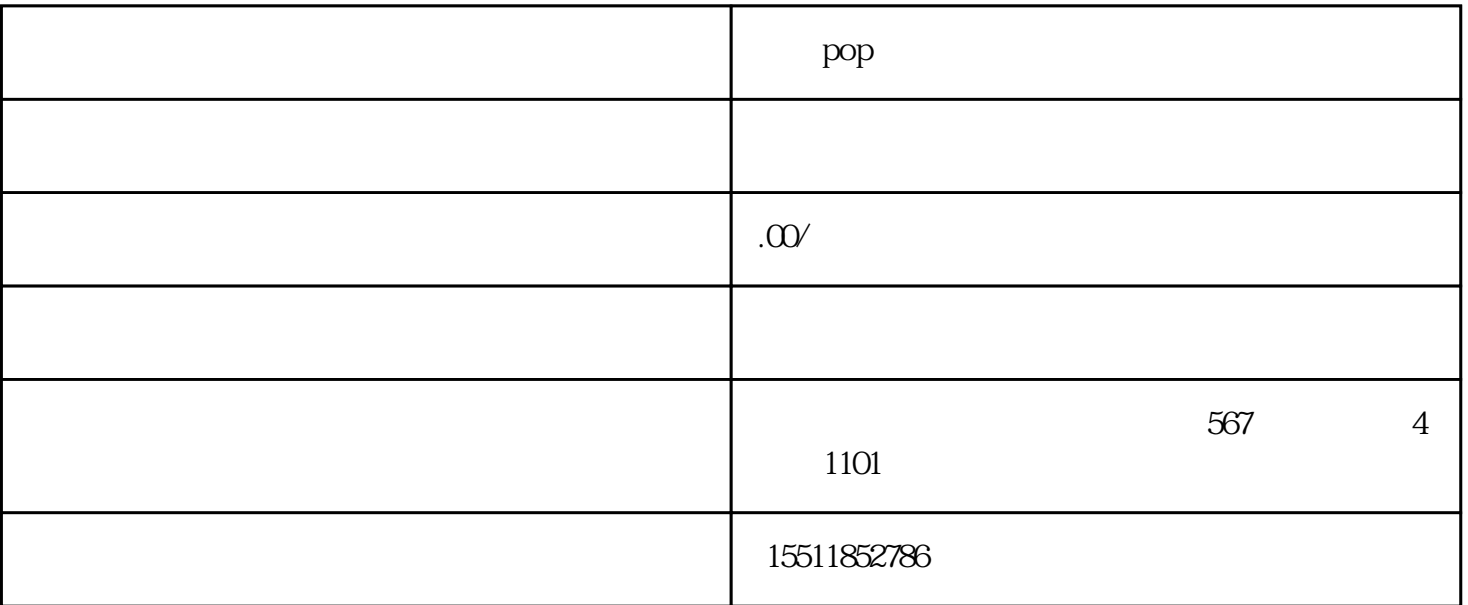

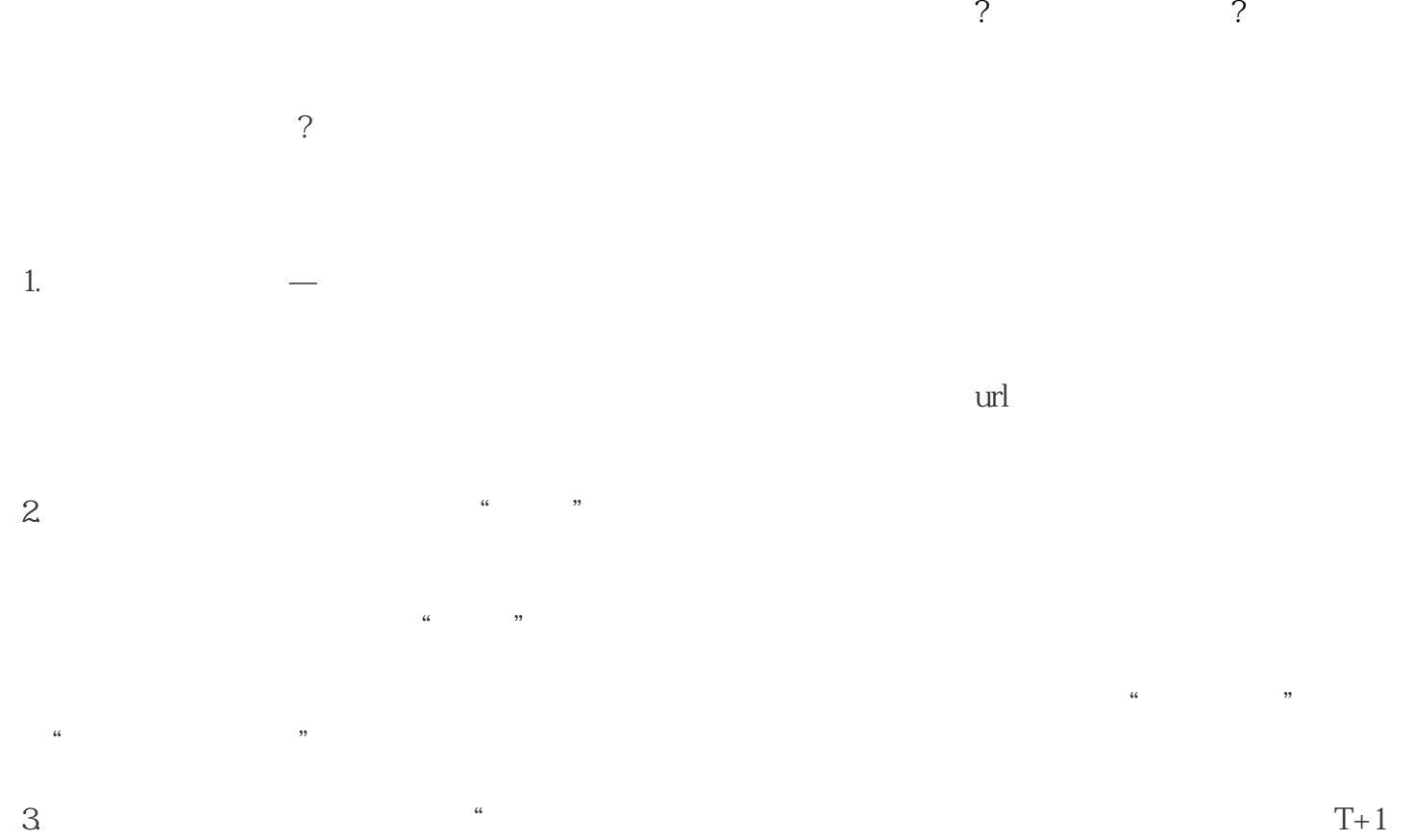

 $\frac{1}{2}$ ,  $\frac{1}{2}$ ,  $\frac{1}{2}$ ,

 $\frac{1}{2}$  $\mu$ 

 $\frac{1}{2}$ 

用选中项"。

 $4.$ 

 $\alpha$  and  $T+1$  is the  $T+1$  subset of  $T+1$  is the  $\alpha$  $\mathcal{P}$